## Tabla de Contenido

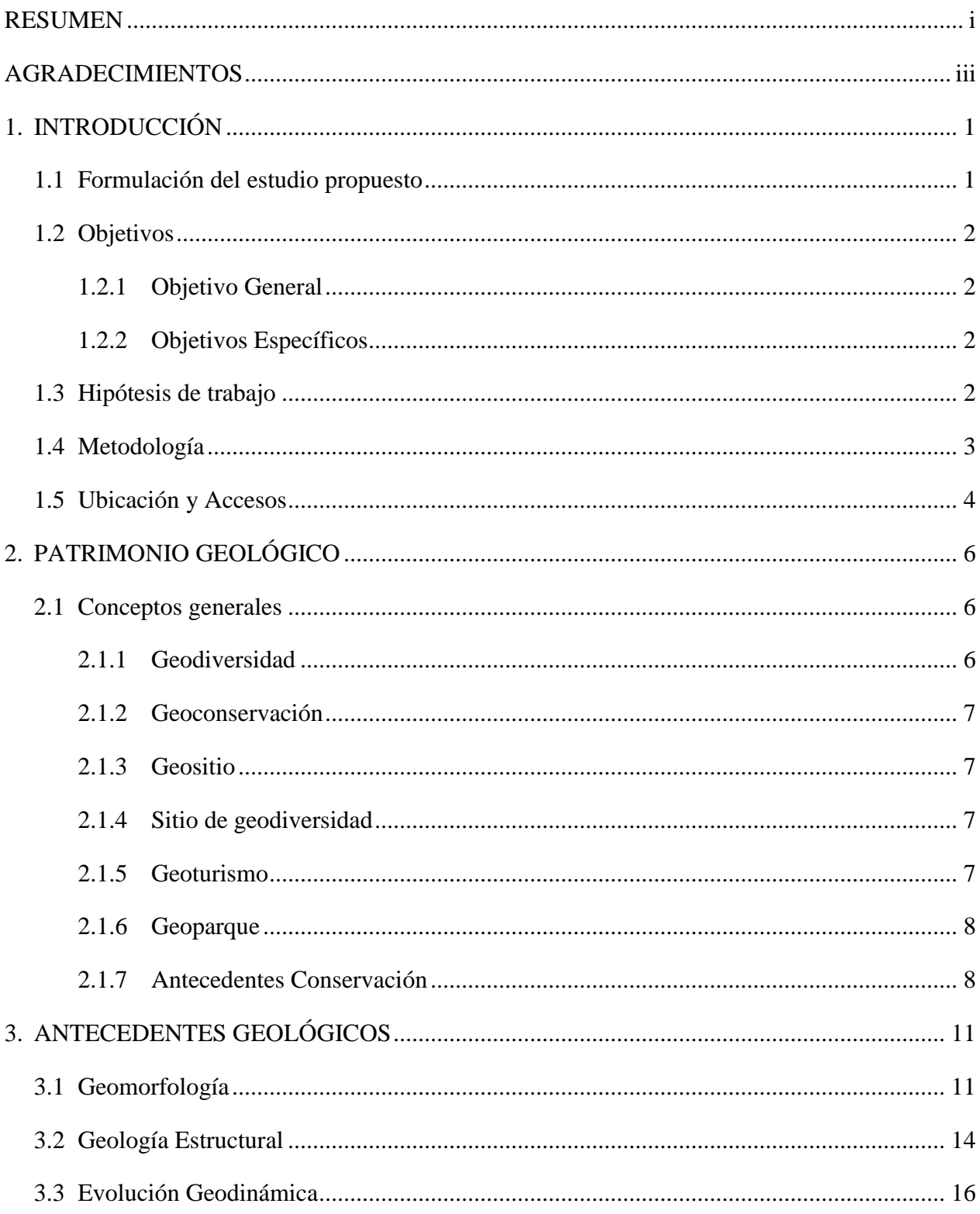

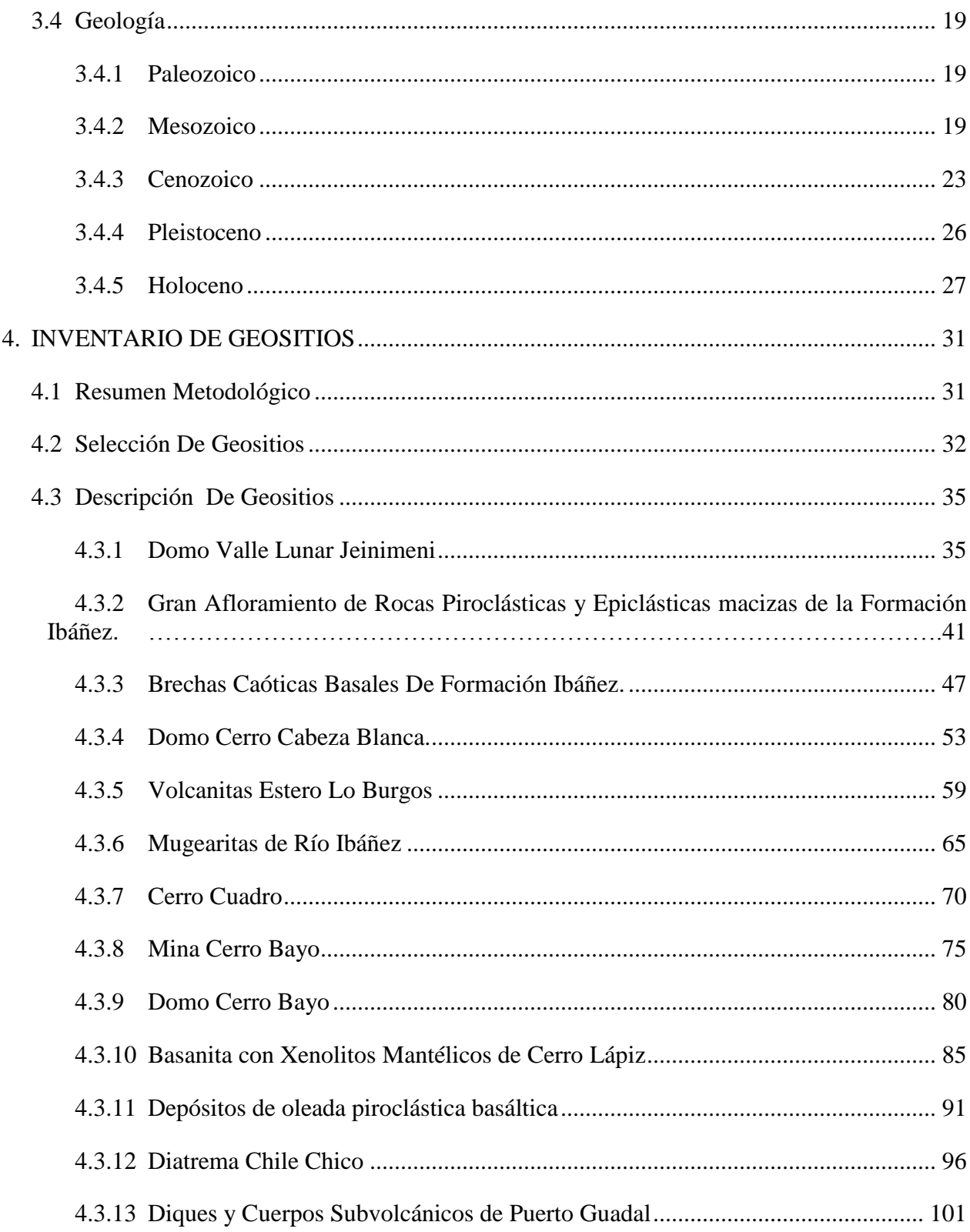

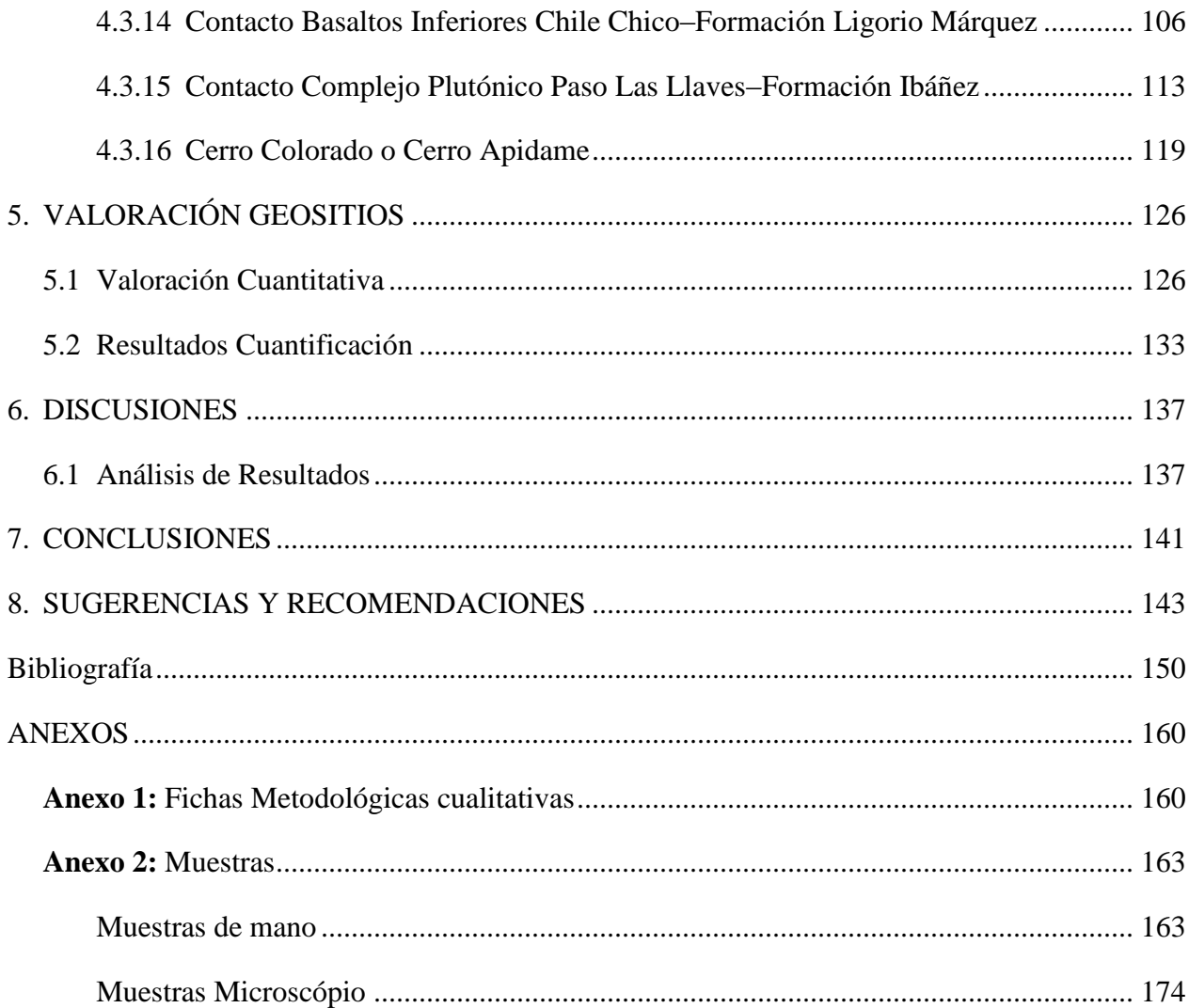

## **Índice de Tablas**

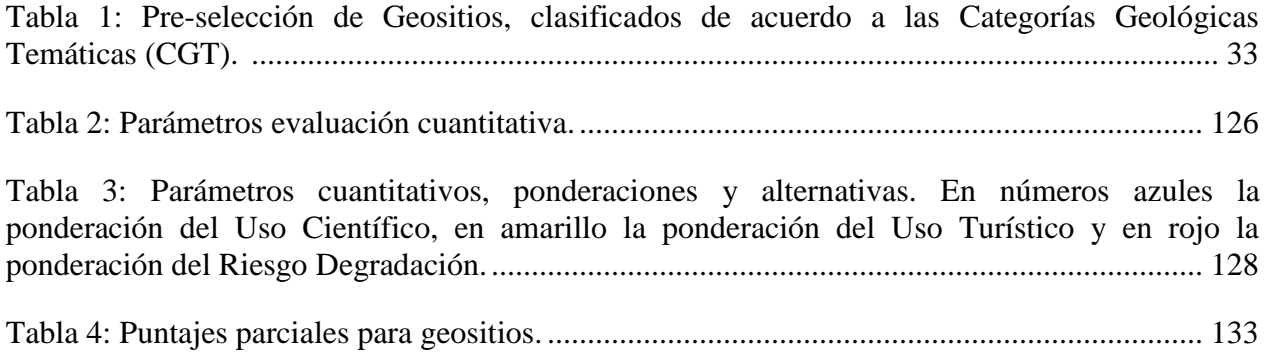

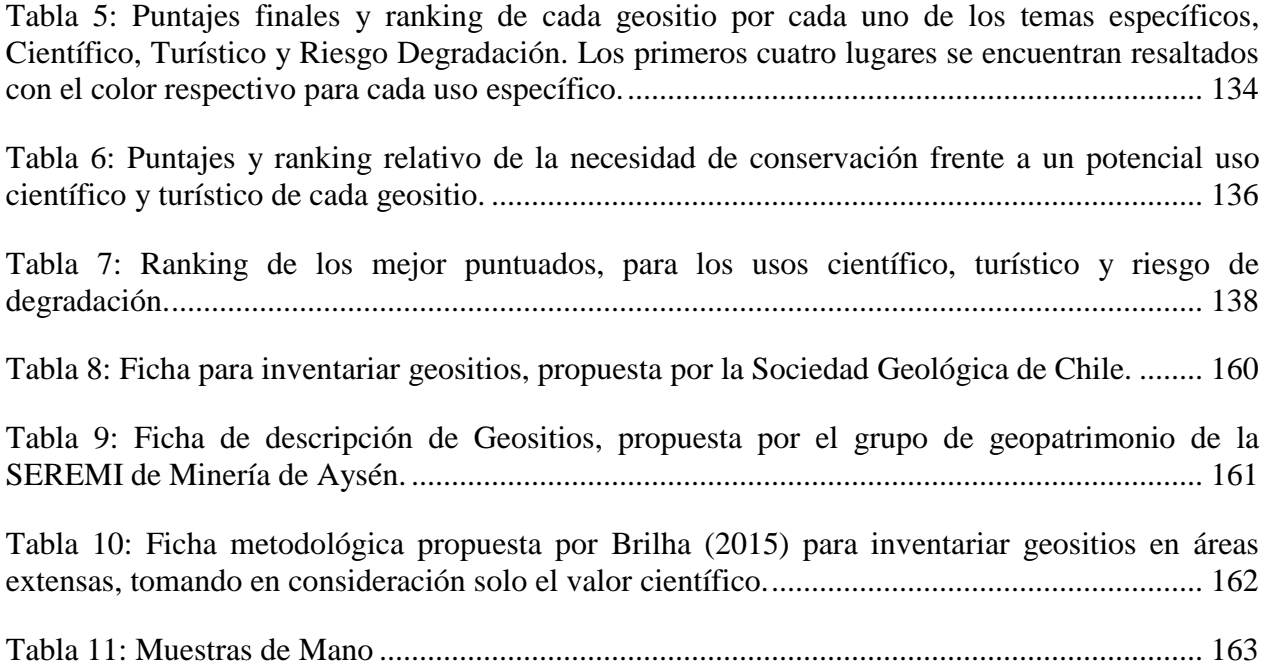

## **Índice de Ilustraciones**

[Figura 1: Ubicación Zona de estudio, imagen izquierda se observa en rectángulo rojo la ubicación](file:///C:/Users/David%20Valenzuela/Documents/TESIS/MEMORIA/Dropbox/Memoria%201.docx%23_Toc488054348)  [geográfica de la zona de estudio, además de color verde se resalta la Región de Aysén. En la](file:///C:/Users/David%20Valenzuela/Documents/TESIS/MEMORIA/Dropbox/Memoria%201.docx%23_Toc488054348)  [imagen derecha, encerrado en rojo, se observa la zona de estudio. \(Imagen satelital: Bing Maps;](file:///C:/Users/David%20Valenzuela/Documents/TESIS/MEMORIA/Dropbox/Memoria%201.docx%23_Toc488054348)  Shapefiles Chile: Albers, C., 2012). [................................................................................................](file:///C:/Users/David%20Valenzuela/Documents/TESIS/MEMORIA/Dropbox/Memoria%201.docx%23_Toc488054348) 4

[Figura 2: Mapa de Caminos y accesos a la zona de El Lago General Carrera, Región de Aysén.](file:///C:/Users/David%20Valenzuela/Documents/TESIS/MEMORIA/Dropbox/Memoria%201.docx%23_Toc488054349)  [\(Modificado de Dirección de Vialidad, Ministerio Obras Publicas, Chile, 2013\)](file:///C:/Users/David%20Valenzuela/Documents/TESIS/MEMORIA/Dropbox/Memoria%201.docx%23_Toc488054349) ......................... 5

Figura 3: Mapa geomorfológico de la Cordillera Patagónica Central, donde se muestran los principales dominios morfoestructurales de la zona de estudio (Modificado de Scalabrino et al., 2010).............................................................................................................................................. 11

Figura 4: Mapa de elevación topográfica de la Región de Aysén, El perfil indica los rasgos morfoestructurales principales de la región. (Modificado de Energía Austral Ltda., 2009)......... 12

Figura 5: (a) Secciones topográficas de la Cordillera Patagónica central, que muestra la altura máxima de la Patagonia Chilena (Monte San Valentín) y parte del lecho del Lago General Carrera. (b) Perfil esquemático que muestra las altura máximas y mínimas de la Cordillera Patagónica central entre los 46°S y los 48°S. La línea negra sobre el color gris marca la altura promedio (Tomadas de Scalabrino et al., 2010)............................................................................ 13

[Figura 6: \(a\) Mapa Geológico Regional de Sudamérica al sur de los 42°, donde se presentan](file:///C:/Users/David%20Valenzuela/Documents/TESIS/MEMORIA/Dropbox/Memoria%201.docx%23_Toc488054353)  [litologías, estructuras principales y centros eruptivos. PT: Punto Triple, ZFLO: Zona de Falla](file:///C:/Users/David%20Valenzuela/Documents/TESIS/MEMORIA/Dropbox/Memoria%201.docx%23_Toc488054353)  Liquiñe - [Ofqui, ZFM: Zona de Falla de Magallanes, FPCP: Faja Plegada y](file:///C:/Users/David%20Valenzuela/Documents/TESIS/MEMORIA/Dropbox/Memoria%201.docx%23_Toc488054353) Corrida de la

[Patagonia CHN: Campos de Hielo Norte, CHS: Campos de Hielo Sur, CMO: Complejo](file:///C:/Users/David%20Valenzuela/Documents/TESIS/MEMORIA/Dropbox/Memoria%201.docx%23_Toc488054353)  [Metamórfico Occidental, CMAO: Complejo Metamórfico Andino Oriental, SVS: Secuencia](file:///C:/Users/David%20Valenzuela/Documents/TESIS/MEMORIA/Dropbox/Memoria%201.docx%23_Toc488054353)  [Volcano-Sedimentaria, CO: Complejo de Ofiolitas, BP: Batolito Patagónico, PMCA: Provincia](file:///C:/Users/David%20Valenzuela/Documents/TESIS/MEMORIA/Dropbox/Memoria%201.docx%23_Toc488054353)  [Magmática Chon Aike. Línea punteada blanca: límite político de Chile; círculos negros:](file:///C:/Users/David%20Valenzuela/Documents/TESIS/MEMORIA/Dropbox/Memoria%201.docx%23_Toc488054353)  [localidades de Chile. Extraido de Boetsch, 2014. \(b\) Mapa simplificado del Punto Triple de Chile](file:///C:/Users/David%20Valenzuela/Documents/TESIS/MEMORIA/Dropbox/Memoria%201.docx%23_Toc488054353)  [\(CTJ\) y marco tectónico de la subduccion del](file:///C:/Users/David%20Valenzuela/Documents/TESIS/MEMORIA/Dropbox/Memoria%201.docx%23_Toc488054353) *Ridge* del sur de Chile, además se observa la zona [de Falla de Liquiñe–Ofqui. El polígono rojo indica la zona de estudio. \(Modificado de Scalabrino](file:///C:/Users/David%20Valenzuela/Documents/TESIS/MEMORIA/Dropbox/Memoria%201.docx%23_Toc488054353)  et al., 2010). [...................................................................................................................................](file:///C:/Users/David%20Valenzuela/Documents/TESIS/MEMORIA/Dropbox/Memoria%201.docx%23_Toc488054353) 14

[Figura 7: Relaciones crono-estratigráficas, estructuras principales y evolución tectónica de la](file:///C:/Users/David%20Valenzuela/Documents/TESIS/MEMORIA/Dropbox/Memoria%201.docx%23_Toc488054354)  [Región de Aysén. CMAO: Complejo Metamórfico Andino Oriental; CMO: Complejo](file:///C:/Users/David%20Valenzuela/Documents/TESIS/MEMORIA/Dropbox/Memoria%201.docx%23_Toc488054354)  [Metamórfico Occidental; ZFLO: Zona de Falla Liquiñe –](file:///C:/Users/David%20Valenzuela/Documents/TESIS/MEMORIA/Dropbox/Memoria%201.docx%23_Toc488054354) Ofqui; FPCP: Faja Plegada y Corrida [de la Patagonia; PT: Punto Triple; Mx: mineralización. Extraído de Boetsch, 2014....................](file:///C:/Users/David%20Valenzuela/Documents/TESIS/MEMORIA/Dropbox/Memoria%201.docx%23_Toc488054354) 17

Figura 8: Depósitos de llanura de inundación en la zona del Salto del Rio Ibáñez (Extraído de Aravena, 2014). ............................................................................................................................. 28

Figura 9: Mapa Geológico de la zona de estudio entre los 46°00"-47°00" S y los 71°40"-73°00". (Modificado de De la Cruz y Suárez, 2006; Quiroz y Belmar, 2010; De la Cruz y Suárez, 2008; Quiroz y Bruce, 2010; Boetsch, 2014). ......................................................................................... 29

Figura 10: Leyenda y simbología de mapa geológico (Modificado de De la Cruz y Suárez, 2006; Quiroz y Belmar, 2010; De la Cruz y Suárez, 2008; Quiroz y Bruce, 2010; Boetsch, 2014)....... 30

[Figura 11: Mapa de distribución de Geositios en el área de estudio.](file:///C:/Users/David%20Valenzuela/Documents/TESIS/MEMORIA/Dropbox/Memoria%201.docx%23_Toc488054358) ............................................ 34

Figura 12: Mapa de ubicación Domo Valle Lunar. El área roja indica el geositio, en azul la ruta X-753, en verde el camino de tierra para llegar al estacionamiento, y en amarillo el sendero que recorre todos los puntos de interés. ............................................................................................... 37

Figura 13: Vista en dirección noroeste desde el portezuelo previo al Valle Lunar, a la derecha se pueden observar como los estratos mantean hacia el SE, que corresponde al flanco sur del domo. ....................................................................................................................................................... 38

Figura 14: Vista en dirección sureste de los estratos del flanco sur, desde el Valle Lunar........... 38

Figura 15: Vista desde el flanco este, donde se puede observar la parte del interior del domo el cual se encuentra cortado y erosionado por el Arroyo Pedregoso y lluvias propias de la Región. En la foto superior en la esquina izquierda se observa los estratos manteando hacia el este. A modo de dar una perspectiva, las líneas amarillas conectan dos vistas del mismo afloramiento.. 39

Figura 16: Piedra Clavada con vista desde el este (A, B y C) entrando al circuito Piedra Clavada en la Reserva Nacional Jeinimeni. En C se observa la silicificación en el afloramiento. ............. 39

Figura 17: En la figura A se observa la entrada a la Cueva de las Manos, ubicada en el interior del domo. En las figuras B, C y D se observan pinturas rupestres...................................................... 40 Figura 18: Mapa de ubicación geositio. El área roja corresponde al sector estimado que abarca el geositio. En azul la ruta X-723. ..................................................................................................... 43

Figura 19: Vista hacia el este, desde el camino que conduce hacia la península de Levicán. Aquí se observa la columna casi completa descrita por Bruce (2001), se aprecian las unidades: 2) Ignimbrita en discordancia con miembro inferior (1), presenta líticos y pómez. 3) Tobas con pómez, líticos y cristales en las partes media y superiores. 4) Tufitas cristalinas. 5) Tobas cristalinas laminadas depositadas en ambiente subacuoso que presenta calcos de carga y suaves estructuras sedimentarias de deformación, además de flujos de turbiditas/detritos de areniscas tobáceas y tobas. En el fondo se puede apreciar el Cerro Pirámide. 6) Diques basálticos que cortan las sucesiones, utilizando las fracturas pre-existentes en la ignimbrita.............................. 44

Figura 20: Afloramiento tipo de rocas piroclásticas y epiclásticas de la Formación Ibáñez. En la Figura se observan 6 unidades: 1) Limonitas con laminación fina a areniscas gruesas, en la parte superior hay tobas masivas laminadas y areniscas tobáceas con pobre traza fósil. 2) Ignimbrita en discordancia erosiva con miembro inferior (1), presenta líticos y pómez. 3) Tobas con pómez, líticos y cristales en las partes media y superiores. 4) Tufitas cristalinas5) Tobas cristalinas laminadas depositadas en ambiente subacuoso. 6) Diques basálticos que cortan las sucesiones, utilizando las fracturas pre-existentes en la ignimbrita. ................................................................ 45

Figura 21: Columna estratigráfica afloramiento tipo rocas piroclásticas y epiclásticas Formación Ibáñez, en el sector Saltos del Río Ibáñez. 1) Limonitas con laminación fina a areniscas gruesas, en la parte superior hay tobas masivas laminadas y areniscas tobáceas con pobre traza fósil. 2) Ignimbrita en discordancia erosiva con miembro inferior (1), presenta líticos y pómez. 3) Tobas con pómez, líticos y cristales en las partes medias y superiores. 4) Tufitas cristalinas5) Tobas cristalinas laminadas depositadas en ambiente subacuoso. 6) Diques basálticos que cortan las sucesiones, utilizando las fracturas pre-existentes en la ignimbrita (Modificado de Bruce, 2001). ....................................................................................................................................................... 45

Figura 22: Mapa de ubicación, en azul camino vehicular público y en verde camino de tierra en propiedad privada. El área en rojo corresponde al geositio. Hacia el oeste se encuentra la localidad de Puerto Guadal............................................................................................................ 49

Figura 23: Foto con vista hacia el NE desde el estacionamiento, ubicado en la ribera oeste del Río Horqueta. En ella se aprecia el contacto Fm. Ibáñez y CMAO. En la imagen superior se observa de color gris azulado rocas metamórficas, principalmente esquistos micáceos y cuarzo-muscovita del CMAO (De la Cruz y Suárez, 2008). Las rocas de color café claro que se encuentran sobreyaciendo en discordancia angular al CMAO, corresponden a depósitos piroclásticos y epiclásticos de la Fm. Ibáñez. El contacto se especifica en la figura inferior, en donde el color rosado corresponde al CMAO y en celeste la Fm. Ibáñez............................................................. 50

Figura 24: A) Vista hacia el sur del afloramiento, en donde se observan los escasos y erosionados afloramientos. Encerrado en el rectángulo rojo se observa el afloramiento de la imagen inferior. B) Vista en zoom hacia el NO del afloramiento encerrado en rectángulo rojo en A), aquí también se puede observar como los alrededores se encuentra muy erosionado, permitiendo observar solo

pequeños afloramientos. ................................................................................................................ 51

Figura 25: A) vista hacia el oeste de un afloramiento en las partes superiores del borde del acantilado, en la ribera oeste del Río Horqueta. B) fotografía detalle de brechas, corresponde al rectángulo rojo en A), se pueden observar fiammes y algunos fragmentos angulares en el afloramiento................................................................................................................................... 52

Figura 26: Mapa ubicación Domo Cerro Cabeza Blanca. En la imagen A (esquina superior izquierda) se observa la referencia de Puerto Ibáñez con respecto al Co. Cabeza Blanca. En la imagen grande, se observa el camino en azul que corresponde a la ruta X-65, la cual viene desde Pto. Ibáñez hasta el paso fronterizo Pallavicini. Además se observa el área marcada en rojo, la cual coresponde al Geositio. Por otra parte se observa marcado en celeste las lavas tipo coulee desplazadas hacia el SO................................................................................................................. 55

Figura 27: A) Vista panorámica hacia el este del Domo. B) achurado en morado se observa lo que corresponde al domo, además de uno de los diques alimentadores del domo, descritos por Bruce (2010). ........................................................................................................................................... 56

Figura 28: Vista desde la base del domo hacia el norte. En la parte inferior se observa estratos verdosos pertenecientes a la Fm. Ibáñez. A la izquierda en el círculo rojo se observa la litología que corresponde a brechas riolíticas.............................................................................................. 57

Figura 29: Vista hacia el NE desde el camino. A) Se remarca en lineas punteadas la morfología de domo. A") Esquema de la formación de un domo, los números corresponden al orden de los eventos eruptivos ocurridos, los cuales se van acumulando y apilando........................................ 57

Figura 30: Mapa de ubicación geositios. Achurado en rojo corresponde a las Vulcanitas Estero Lo Burgos y achurado en verde, la zona de estacionamientos. En azul la calle Belarmino Burgos y en verde el sendero que dirige al geositio. ......................................................................................... 61

Figura 31: Vista hacia el sur desde la base del afloramiento. En la esquina inferior izquierda se indica la ubicación de la Cueva del Indio, zona arqueológica que fue refugio de tehuelches donde aún es posible apreciar pinturas rupestres. .................................................................................... 62

[Figura 32: Vista hacia el NO, desde la base del afloramiento. En esta imagen se puede apreciar la](file:///C:/Users/David%20Valenzuela/Documents/TESIS/MEMORIA/Dropbox/Memoria%201.docx%23_Toc488054379)  envergadura vertical del afloramiento [...........................................................................................](file:///C:/Users/David%20Valenzuela/Documents/TESIS/MEMORIA/Dropbox/Memoria%201.docx%23_Toc488054379) 63

Figura 33: A) Afloramiento en la ciudad de Chile Chico (geositio), en donde es posible apreciar lo diaclasado que se encuentra la pared rocosa. B) Afloramiento en el valle del Estero Lo Burgos, el cual es uno de los 3 afloramientos que pertenecen a la unidad Volcanitas Estero Lo Burgos.. 63

Figura 34: Mapa ubicación geositio el cual se encuentra achurado en rojo, y corresponde al el área propuesta para el geositio. Hay que recorrer cerca de 9 km desde Pto. Ibáñez, localidad que se encuentra al oeste del lugar de interés geológico...................................................................... 67

Figura 35: Vista al NE de afloramiento de mugearitas a costado de camino................................ 68

Figura 36: Mugearitas ploteadas en un diagrama de discriminación tectónica Zr-Ti-Y. (Modificado de Bruce, 2010; Pearce y Cann, 1973), los puntos rojos y azul representan las muestras......................................................................................................................................... 68

Figura 37: Mapa con camino para 4X4 (azul) para acceder a Cerro Cuadro. A 10 km hacia el este (indicado con flecha roja) se encuentra la localidad de Chile Chico............................................. 72

Figura 38: Vista panorámica hacia el sur, en la cual el rectángulo rojo corresponde al afloramiento. En la esquina inferior izquierda, un acercamiento al Co. Cuadro........................... 73

Figura 39: Vista hacia el SE desde el estacionamiento del geositio. Aquí se puede apreciar la particular forma del geositio, además de sus dimensiones (50x70x130, alto, ancho y largo respectivamente). Se observa lo diaclasado del afloramiento, presentando un alto riesgo de caída de rocas desde las zonas superiores............................................................................................... 73

Figura 40: Mapa ubicación geositio. El área roja corresponde a la superficie que corresponde al geositio. Si se sigue 9 km la ruta 265 hacia el este se llega a la ciudad de Chile Chico, dirección indicada con la flecha roja............................................................................................................. 77

Figura 41: Vista panorámica hacia el NE desde el mirador. En ella se pueden observar las penínsulas (1,2 y 3) compuestas de ignimbritas riolíticas de la Fm. Ibáñez. ................................ 78

Figura 42: Vista panorámica hacia el NO. A la izquierda se observa el relave de la minera. En la zona central de la imagen están las oficinas de la compañía minera............................................. 78

Figura 43: Sistema de fallas y vetas del área Laguna Verde. (Extraído de Boetsch, 2014).......... 78

Figura 44: Vista panorámica hacia el norte desde el mirador construido por la compañía minera. Desde este punto es posible observar la belleza escénica del sector en donde se encuentra la mina Cerro Bayo..................................................................................................................................... 79

Figura 45: Mapa ubicación Domo Cerro Bayo. En azul la ruta 265 y en amarillo el sendero por el cual se puede acceder a la base del domo. La flecha roja indica la dirección en la cual se encuentra Chile Chico, 10 km al este del geositio......................................................................... 82

Figura 46: Foto hacia el este desde la ruta 265, del Domo Cerro Bayo. ....................................... 82

Figura 47: Mapa en donde se marcan las fallas en el área, en la Figura 46 hay una panorámica de la franja de cuerpos hipabisales señalados en el mapa.. (Extraída de Boetsch, 2014) .................. 83

Figura 48: Vista hacia el NE desde el Co. Lápiz de la franja de domos. En línea punteada roja se marca una de las fallas inferidas que habrían facilitado el ascenso de magmas, los cuales se emplazaron como domos............................................................................................................... 83

Figura 49: Vista hacia el norte del Domo Cerro Bayo desde el Cerro Lápiz. Se puede apreciar el contacto discordante entre el domo y los depósitos de la Formación Ibáñez. Observándose

además la buen preservación de la morfología de domo volcánico. También se observa depósitos de la unidad Hipabisales y domo Cerro Bayo, en color naranjo. .................................................. 84

Figura 50: Mapa ubicación geosito. En verde el camino para vehículo 4x4 y rojo el sendero para acceder a Cerro Lápiz.................................................................................................................... 87

Figura 51: En la figura se observa hacia el este, el denominado Cerro Lápiz. A) Se observa el diaclasamiento columnar del afloramiento. B) Se diagrama el contacto entre el cuerpo subvolcánico Co. Lápiz y los Basaltos Inferiores de la Meseta de Chile Chico. .......................... 88

Figura 52: Afloramiento en el cual se observa un xenolito mantélico de 8 cm de diámetro. En el cuerpo subvolcánico Co. Lápiz se pueden encontrar una gran cantidad de xenolitos en las columnas que conforman el afloramiento. .................................................................................... 89

Figura 53: Vista de las columnas que forman el cuerpo subvolcánico Cerro Lápiz. A) Vista hacia el oeste de las columnas. B) Foto de un xenoilito mantélico de 1 cm de diámetro aproximadamente. C) Otra vista de las columnas pentagonales con un combo de escala. ........... 89

Figura 54: Mapa con camino para 4X4 (azul) y sendero (rojo) para acceder a depósitos de oleada piroclástica basáltica. La flecha roja indica la dirección en la cual se encuentra la ciudad de Chile Chico, a unos 10 km hacia el este.................................................................................................. 93

Figura 55: A) Vista hacia el norte del afloramiento. B) Foto en la que se observa el redondeamiento de los juveniles. C) Foto con vista hacia el oeste del afloramiento, en este también se observa el grado de redondeamiento de los juveniles. ................................................ 94

Figura 56: A) Vista hacia el oeste del afloramiento que se encuentra hacia el poniente. B) y C) Se observa la roca que presentan clastos y juveniles con buena selección. ....................................... 95

Figura 57: Mapa ubicación diatrema. En verde el camino para vehículos 4x4 y en rojo el sendero. Achurado en rojo el área que corresponde a la diatrema. La Flecha roja, indica la dirección en que se encuentra la ciudad de Chile Chico, a 8 km aproximadamente. ............................................... 98

Figura 58: Vistas panorámicas de la Diatrema de Chile Chico. A) Vista hacia el oeste de la diatrema, en la cual se puede apreciar no tan claramente la forma de embudo. B) Vista hacia el oeste de la diatrema desde el Cerro Cuadro, en la imagen se ven al fondo parte de los depósitos de los Basaltos Inferiores de la Meseta de Chile Chico. C) Vista hacia el NO de la diatrema, en la cual se puede apreciar su envergadura. ......................................................................................... 99

Figura 59: Imagen en la cual se compara la Diatrema de Chile Chico con uno de los modelos de formación de un diatrema. Rectángulo azul con línea punteada, indica la zona que en teoría se está viendo. B) Movimiento de material durante el desarrollo de una diatrema. Etapa 1: Explosión con fragmentación y movimiento ascendente de material y formación de anillo de tobas por expulsión lateral de materiales. Etapa 2: Colapso con movimiento descendente de los materiales y el derrumbe de paredes de roca de caja y deslizamiento de materiales de anillo de tobas hacia el interior del cráter (maar). Etapa 3: Relleno sedimentario del maar o depositación de material

piroclástico. Las diatremas pueden tener (y comúnmente tienen) varios pulsos explosivos sucesivos y pueden o no estar acompañadas de actividad volcánica posterior (Extraído y modificado Maksaev, 2001). ....................................................................................................... 100

Figura 60: Mapa ubicación geositio. A) El área roja representa la superficie propuesta para el geositio en donde se pueden apreciar los cuerpos intrusivos. La flecha roja indica la dirección en la cual se encuentra la localidad de Puerto Guadal, a 6 km aproximadamente hacia el NE. B) Se observa la ubicación del geositios respecto a Puerto Guadal. ..................................................... 103

Figura 61: Vista hacia el sur desde el estacionamiento del primer dique que se observa viniendo desde el oeste. En la imagen de la derecha se diagrama el contacto recto entre el CMAO (rosado) y el cuerpo que intruye (rojo). ..................................................................................................... 104

Figura 62: Vista hacia el sur desde el estacionamiento, donde se observa uno de los diques de menor tamaño en el afloramiento. ............................................................................................... 104

Figura 63: Vista hacia el sur desde el estacionamiento, donde se observa el dique de mayor tamaño, cercano a los 10 m de altura y 8 m de ancho. ................................................................ 104

Figura 64: Vista hacia el sur. En ambas fotos se observan los contactos rectos entre el CMAO y el cuerpo intrusivo. .......................................................................................................................... 105

Figura 65: Mapa ubicación Mina Ligorio Márquez. En azul la ruta X-753, y en verde el camino solo apto para vehículos 4x4, el cual llega hasta la mina. Área roja corresponde al geositio. La flecha roja indica la dirección en que se encuentra la localidad de Chile Chico, a 36 km aproximadamente......................................................................................................................... 108

Figura 66: A) Vista hacia el NO del geositio, donde se observa el contacto entre ambas formaciones, la cual se especifica en A'. B) Vista hacia el este del contacto entre las formaciones. La fotografía fue tomada desde los Basaltos Inferiores de la Meseta de Chile Chico. B') Diagrama que especifica el contacto entre ambas formaciones. ................................................. 109

Figura 67: A) Vista hacia el este del afloramiento. Se observa la antigua mina y el contacto que se ejemplifica en A'. B) Vista hacia el SE en donde se observa el contacto entre ambas formaciones, explicitado en B'.......................................................................................................................... 109

Figura 68: Vista hacia el norte de uno de los afloramientos de la formación Ligorio Márquez, en la cual se observa uno de los lentes de carbón presentes en el afloramiento. En la ilustración inferior se muestra un acercamiento al área encerrada en el rectángulo rojo en la imagen superior. ..................................................................................................................................................... 110

Figura 69: Diagrama de la ventana astenosférica (slab window*).* La imagen superior corresponde la subducción del ridge entre las placas Farallon y Aluk, y la imagen inferior corresponde al ridge de Chile entre las placas Antártica y Nazca (Extraído y modificado de Espinoza, 2003). ......... 111

Figura 70: Mapa de ubicación del geositio. El área roja corresponde al geositio, en el cual se

encuentran los afloramientos accesibles desde el camino. Las flechas rojas indican la dirección en la cual se encuentra la localidad de Puerto Guadal (oeste) y Chile Chico (este), a 42 km y 56 km respectivamente. .......................................................................................................................... 115

Figura 71: Vista panorámica del intrusivo Paso Las Llaves, se puede apreciar la belleza escénica que posee este lugar (Foto tomada desde la ruta 265)................................................................. 116

Figura 72: Afloramiento en cual se observa el contacto entre las litologías, Complejo Plutónico Paso Las Llaves (granodioritas) y Fm. Ibáñez (secuencias volcánicas)...................................... 116

Figura 73: Punto de observación del contacto entre la Formación Ibáñez (azul) y el Complejo Plutónico Paso de Las Llaves. ..................................................................................................... 117

Figura 74: En la figura A se observa el contacto entre las formaciones, el cual es especificado en A' (Fm. Ibáñez de color azul y Complejo Plutónico Paso Las Llaves de color rojo). En B se observa uno de los afloramientos de facil accesibilidad. El cual se encuentra a orilla de camino en la ruta 265. B' se especifíca las rocas correspondientes al Complejo Plutónico Paso Las Llaves (rojo), ruta 265 amarillo y en tonalidades verdes la vegetación que cubre parte del afloramiento. ..................................................................................................................................................... 118

Figura 75: Mapa ubicación Cerro Colorado. En azul el camino X-753, en verde el camino privado y en rojo punteado el sendero hasta el geositio. Además, la flecha roja indica la dirección en la cual se encuentra Chile Chico, a 8 km aproximadamente........................................................... 122

Figura 76: Vista hacia el oeste desde la ruta X-753, donde se observa el Cerro Colorado encerrado en un rectángulo rojo. En el recuadro inferior derecho se puede ver el afloramiento a una distancia de 300 m. ............................................................................................................... 122

Figura 77: Vista hacia el este. Se observa el contacto entre el Cerro Apidame y los depósitos de la Fm. Ibáñez (azul). Donde se ve como el cuerpo intruye a los depósitos volcánicos de la Fm. Ibáñez........................................................................................................................................... 123

Figura 78: Disyunción columnar característica de este afloramiento. A) Corresponde a un zoom de las columnas encerradas en el rectángulo rojo de la imagen superior. A') Diagrama en el cual se resaltaron las columnas observadas en imagen A. .................................................................. 124

Figura 79: Columnas formadas por diaclasamiento, que son características de este afloramiento, con tamaños entre 1-1,5 m. Se observa martillo geológico de 40 cm como escala (encerrado en el rectángulo rojo)............................................................................................................................ 125

Figura 80: A) Vista hacia el sur desde el geositio. B) Vista hacia el NE desde el geositio, en donde se observa en la parte superior los Basaltos Superiores de la Meseta de Chile Chico. .... 125

Figura 81: Distribución geositios por Categoría Geológica Temática (CGT). Las columnas en verde corresponden al número de sitios preseleccionados por cada CGT, y las columnas rojas indican el número de geositios seleccionados y caracterizados para cada CGT. ........................ 137

![](_page_11_Picture_4.jpeg)